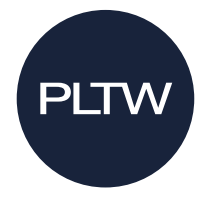

# **Network Allow List Requirements**

To ensure your schools has continuous access to myPLTW, PLTW communications, and other PLTW resources, you should add the following websites and IP addresses to your school's network allow list. In most cases, you will need to work with your IT department to have these added to your allow list.

- \*.pltw.org
- noreply@okta.com
- \*.oktacdn.com
- pltw-ext.okta.com
- \*.cloudinary.com/
- \*.pubnub.com/
- \*.cloudfront.net/\* **- NEW**
- aventri.com
- @mail.aventri.com
- @aventri.com
- pltw.instructure.com
	- pltw.netexam.com
- 13.111.0.129
- fulfillment@yiworks.com
	- getstream.io **NEW**
	- fastly.net **NEW**
- \*.inkling.com
- pltw.read.inkling.com
- \*.docusign.com
- \*.docusign.net
- \*.kiteaai.org
- \*.yiworks.com
- https://inklingstatic.a.ssl.fastly.net - **NEW**
- https://inklingfonts.a.ssl.fastly.net-**NEW**

If needed, you may also need to allow the IP addresses provided below. Please note that you **must** still allow the URLs listed above if you choose to also allow these IP addresses. These IP addresses represent the various platforms, including Salesforce, ExactTarget, DocuSign, Okta, Heroku, and Cloudflare, used to deliver emails and other tools and services offered through **[myPLTW](file://fpsind0100/homedirs$/shalsema/Comms%20Manager/Random/Spring%202018/my.pltw.org)**

- 13.108.0.0/14
- $\bullet$  96.43.144.0/20
- 136.146.0.0/15
- 204.14.232.0/21
- 103.21.244.0/22
- 103.22.200.0/22
- $\bullet$  103.31.4.0/22
- 104.16.0.0/12
- 108.162.192.0/18
- $\bullet$  131.0.72.0/22
- 141.101.64.0/18
- 162.158.0.0/15
- 172.64.0.0/13
- $\bullet$  173.245.48.0/20
- $\bullet$  188.114.96.0/20
- 190.93.240.0/20
- 197.234.240.0/22
- 198.41.128.0/17
- 199.27.128.0/21
- 2400:cb00::/32
- 2405:8100::/32
- 2405:b500::/32
- 2606:4700::/32
- 2803:f800::/32
- 2c0f:f248::/32
- 2a06:98c0::/29
- 138.91.154.99/32
- 54.173.21.107/32
- 54.183.204.205/32
- 54.183.64.135/32
- $\bullet$  54.67.15.170/32
- 54.67.77.38/32
- 54.85.173.28/32
- 50.16.0.0/15
- 50.18.0.0/16
- 50.19.0.0/16
- 50.112.0.0/16
- 52.0.0.0/15
- $52.2.0.0/15$
- $52.4.0.0/14$
- 207.58.142.208/29
- 207.58.144.96/29
- 207.58.147.64/28
- 207.58.157.160/27
- 64.131.95.128/25
- 216.22.15.0/24
- 43.228.184.0/22
- $\bullet$  103.47.204.0/22
- 103.36.108.0/22
- 162.248.184.1 through 162.248.187.254
- $54.149.21.90$
- 54.69.114.54
- 52.25.122.31
- 52.25.145.215
- $52.26.192.160$
- 52.24.91.157
- 52.27.126.9
- 52.11.152.229
- 23.23.239.161  **NEW**
- 166.78.71.49  **NEW**

**EMPOWERING STUDENTS** TO THRIVE IN AN EVOLVING WORLD

## **PLTW Computer Science PLTW Engineering**

- appinventor.mit.edu
- ai2.appinventor.mit.edu
- http://dl.qyv.me
- rendezvous.appinventor.mit.edu
- Ports 8001, 8004, 9987
- \*.thawte.com
- \*.usertrust.com
- \*.comodoca.com
- kite.exe
- kitestudentportal.exe
- drive.google.com
- docs.google.com
- https://awsacademy.instructure.com/
- https://console.aws.amazon.com/
- https://aws.amazon.com/
- https://www.awseducate.com/
- $\bullet$  \*trinket.io

.

- trinket-shell.com
- <https://centralops.net/>
- teachablemachine.withgoogle.com
- gapminder.org

#### **PLTW Algebra 1 Advantage**

- \*.instructional-resources.s3.amazonaws.com
- gamedev.pltw.org
- \*.desmos.com
- \*.phet.colorado.edu
- [https://educationdata.org](https://educationdata.org/)
- [\\*netlogoweb.org](https://educationdata.org/average-cost-of-college)

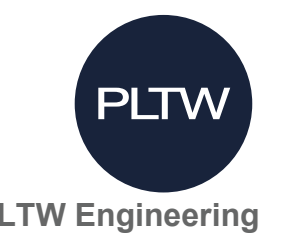

- www.ni.com/activate
- www.u.flowbotics.com
- http://license.intelitek.com
- noreply@mail.accounts.autodesk.com
- studentcommunity@autodesk.com
- \*.autodesk.com
- mail@vernier.com
- education@agi.com
- webmaster@agi.com
- Imtools.exe
- adskflex.exe
- Imard.exe
- stkd.exe
- \*.thawte.com
- \*.usertrust.com
- \*.comodoca.com
- kite exe
- kitestudentportal.exe
- \*arcgis.com
- \*.onshape.com
- <https://codev5.vex.com/>
- [https://videoanalysis.app](https://videoanalysis.app/)
- \*trinket.io
- trinket-shell.com
- \*p5js.org
- Further.pi-top.com

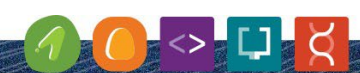

**EMPOWERING STUDENTS<br>TO THRIVE IN AN EVOLVING WORLD** 

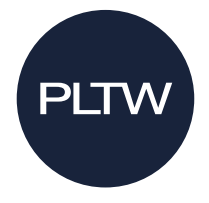

### **PLTW Biomedical Science PLTW Launch**

- \*.thawte.com
- \*.usertrust.com
- \*.comodoca.com
- kite.exe
- kitestudentportal.exe
- \*arcgis.com
- \*biodigital.com
- https://www.pbs.org/video/nova-

history-vaccination/

#### **PLTW Gateway**

- https://pxt.microbit.org/
- https://makecode.com
- https://www.pxt.io
- [https://trg-???.userpxt.io](https://trg-/???.userpxt.io)
- [https://pxt.azureedge.net](https://pxt.azureedge.net/)
- Makecode.microbit.org
- [www.prezi.com](http://www.prezi.com/)
- \*tinkercad.com
- <https://scratch.mit.edu/>
- "instructions.online"
- "\*.cadasio.com"
- [https://s3.amazonaws.com/userstr](https://s3.amazonaws.com/userstore.prod.cadasio.com) [e.prod.cadasio.com](https://s3.amazonaws.com/userstore.prod.cadasio.com)
- api.prod.cadas.io
- filestore.prod.cadas.io
- d.cadas.io
- https://scratch.mit.edu/
- http://appinventor.mit.edu/
- http://ai2.appinventor.mit.edu/
- https://codev5.vex.com/
- [https://pbskids.org/de](https://pbskids.org/de%20signsquad/video/)  [signsquad/video/](https://pbskids.org/de%20signsquad/video/)
- <https://kb.vex.com/>
- https://phet.colorado.edu/
- https://www.google.com/maps
- https://www.google.com/mars/
- https://docs.google.com/spreadsh eets/u/0/
- http://www.khake.com/page53.ht ml
- [http://students.egfik12.org/catego](http://students.egfik12.org/category/explore-engineering/) [ry/explore-engineering/](http://students.egfik12.org/category/explore-engineering/)

Find the list of required websites on the [PLTW Launch App List.](https://21965329.fs1.hubspotusercontent-na1.net/hubfs/21965329/PLTW_CoreTraining/Launch_App-List.pdf)

- https://www.energystar.gov/camp aign/h ome?s=mega
- [https://online.visualparadigm.com/](https://online.visualparadigm.com/diagrams/solutions/freefloor-plan-designer/) [diagrams/solutions/freefloor-plan](https://online.visualparadigm.com/diagrams/solutions/freefloor-plan-designer/)[designer/](https://online.visualparadigm.com/diagrams/solutions/freefloor-plan-designer/)
- https://c03.apogee.net/mvc/home/ hes/la nd?utilityname=nespower
- [https://www.eia.gov/kids/energyso](https://www.eia.gov/kids/energysources/statistics.php) [urces/statistics.php](https://www.eia.gov/kids/energysources/statistics.php)
- • http://xn--drmstrre-64ad.dk/wpcontent/wind/miller/wi ndpower%20web/ en/kids/index.htm
- https://www3.epa.gov/recyclecity/ gamei ntro.htm
- https://www.energy.gov/eere/wind /animation-how-wind-turbineworks
- [https://www.ehow.com/howdoes\\_4](https://www.ehow.com/howdoes_4570225_super-glue-work.html) [570225\\_super-glue-work.html](https://www.ehow.com/howdoes_4570225_super-glue-work.html)
- https://www.explainthatstuff.com/ adhesives.html
- https://www.straightdope.com/213 43394/how-does-glue-work
- https://www.biodigital.com/ [http://www.egfik12.org/index\\_nofl](http://www.egfik12.org/index_noflash.php) [ash.php](http://www.egfik12.org/index_noflash.php)
- [http://www.sciencebuddies.org/sci](http://www.sciencebuddies.org/sciencefairprojects/science_careers.shtml?From=) [encefairprojects/science\\_careers.sh](http://www.sciencebuddies.org/sciencefairprojects/science_careers.shtml?From=) [tml?From=](http://www.sciencebuddies.org/sciencefairprojects/science_careers.shtml?From=)
- [https://funderstanding.com/wp](https://funderstanding.com/wp-content/themes/funderstanding/cstr/index.htm)[content/themes/funderstanding/c](https://funderstanding.com/wp-content/themes/funderstanding/cstr/index.htm) [str/index.htm](https://funderstanding.com/wp-content/themes/funderstanding/cstr/index.htm)

**Questions?** Please contact the PLTW Solution Center at 877.335.7589 or **solutioncenter@pltw.org.**

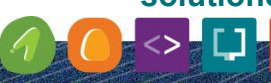

**EMPOWERING STUDENTS<br>TO THRIVE IN AN EVOLVING WORLD**